## How to complete the User Access & Updates Request Form

## **SECTION 1:**

Select the Fill & Sign to the right side of the PDF. This will allow you to choose typing for boxes that require writing and checkmarks or x's for the small check boxes.

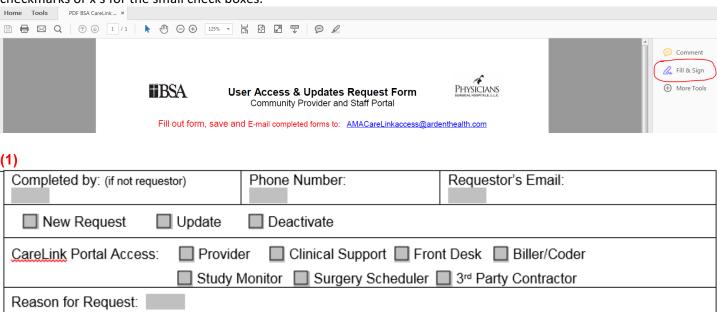

- <u>Completed by</u>: If you are not the requestor, provide your contact information. If there is a problem you will be notified!
- <u>CareLink Portal Access:</u> Community Providers and Clinical Staff access, to review patient charts, send and receive secure messages and complete other tasks
  - Community Provider Any providers that are not Ardent employed or Ardent privileged providers
    - In Basket, Full Chart Review, Orders/Referrals, Demographics, Future Appointment Review, Surgeons Daily Schedules
  - Clinical Office Staff RN, LPN, MA, Surgery Schedulers
    - In Basket, Full Chart Review, Orders/Referrals, Demographics, Future Appointment Review, Surgeons Daily Schedules
  - Front Desk Staff Front desk staff and Referral staff
    - In Basket, Demographics, Orders/Referrals Review, Future Appointment Review, Surgeons Daily Schedules
  - Biller/Coder/Study Monitor Billers, Coders or Research Study Monitors
    - In Basket, Chart Review, Document Upload, Demographics, Surgeon Daily Schedules
  - Adding this Provider as a referring provider
- Reason for Request: Short description to indicate the need

## **SECTION 2:**

**(2)** 

| Provider Requesting Access Section      |                                                    |                        |            |                   |           |           |   |  |  |  |
|-----------------------------------------|----------------------------------------------------|------------------------|------------|-------------------|-----------|-----------|---|--|--|--|
| Last Name & Suffix: (Sr, Jr, III, etc.) |                                                    |                        | First Name | MI:               |           |           |   |  |  |  |
| Title: (MD, DO, CFNP etc.)              | Provider Billing Number (NPI):  DEA Number (NPI):  |                        |            |                   |           | mber:     |   |  |  |  |
| Epic ID: (Required if an Update)        | Last 4 digits of SS#: (Always Required)  Gender: M |                        |            |                   |           | ■M ■ F    |   |  |  |  |
| Provider Billing Specialty:             | Provide                                            | ider Billing Taxonomy: |            |                   |           |           |   |  |  |  |
| State License Number:                   |                                                    |                        |            | License Exp Date: |           |           |   |  |  |  |
| Practice Name:                          | Add                                                | ress:                  |            |                   |           | Address 2 | - |  |  |  |
| City:                                   |                                                    |                        |            | State:            |           | Zip:      |   |  |  |  |
| Phone:                                  | Fax:                                               |                        | Profe      | ssional email     | Required: |           |   |  |  |  |

- If you are a Provider please supply your Last Name, First Name, Title, Specialty, NPI and Taxonomy are all required fields for the provider applications
- DEA Number should it apply
- Epic ID If revising an existing provider please include the providers Login which they have been assigned. For New Provider requests, leave the field blank
- The NPI and Taxonomy <u>are required fields.</u> The NPI, Taxonomy can be found on the website https://nppes.cms.hhs.gov/NPPESRegistry
- A valid email address is required for every request. This must reflect a private professional email
  - Example: sally.jones@privatepractice.com

| Staff Requesting Access Section          |                 |        |            |                |                             |  |  |  |  |
|------------------------------------------|-----------------|--------|------------|----------------|-----------------------------|--|--|--|--|
| Last Name & Suffix: (Sr, Jr, III, etc.)  | First Name:     |        |            | MI:            | Gender: M F                 |  |  |  |  |
| Credentials:                             | Job Title/Role: |        |            | Last 4 digit   | S of SS#: (Always Required) |  |  |  |  |
| (RN, MA, LPN, etc.)                      |                 |        |            |                |                             |  |  |  |  |
| Practice Name:                           | Address:        |        |            |                | Address 2:                  |  |  |  |  |
| City:                                    |                 |        | State:     |                | Zip:                        |  |  |  |  |
| Phone:                                   | Fax:            | Profes | ssional em | nail Required: |                             |  |  |  |  |
| User Context Number (Internal use only): |                 |        |            |                |                             |  |  |  |  |

- If you hold a position of anything other than a provider please supply your Last Name, First Name, Middle, Credentials, Job Title/Role and SS# are all required fields for the application
- A valid email address is required for every request. This must reflect a private professional email
  - Example: <u>sally.jones@privatepractice.com</u>